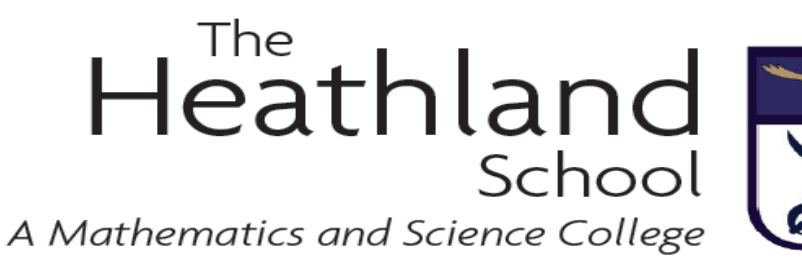

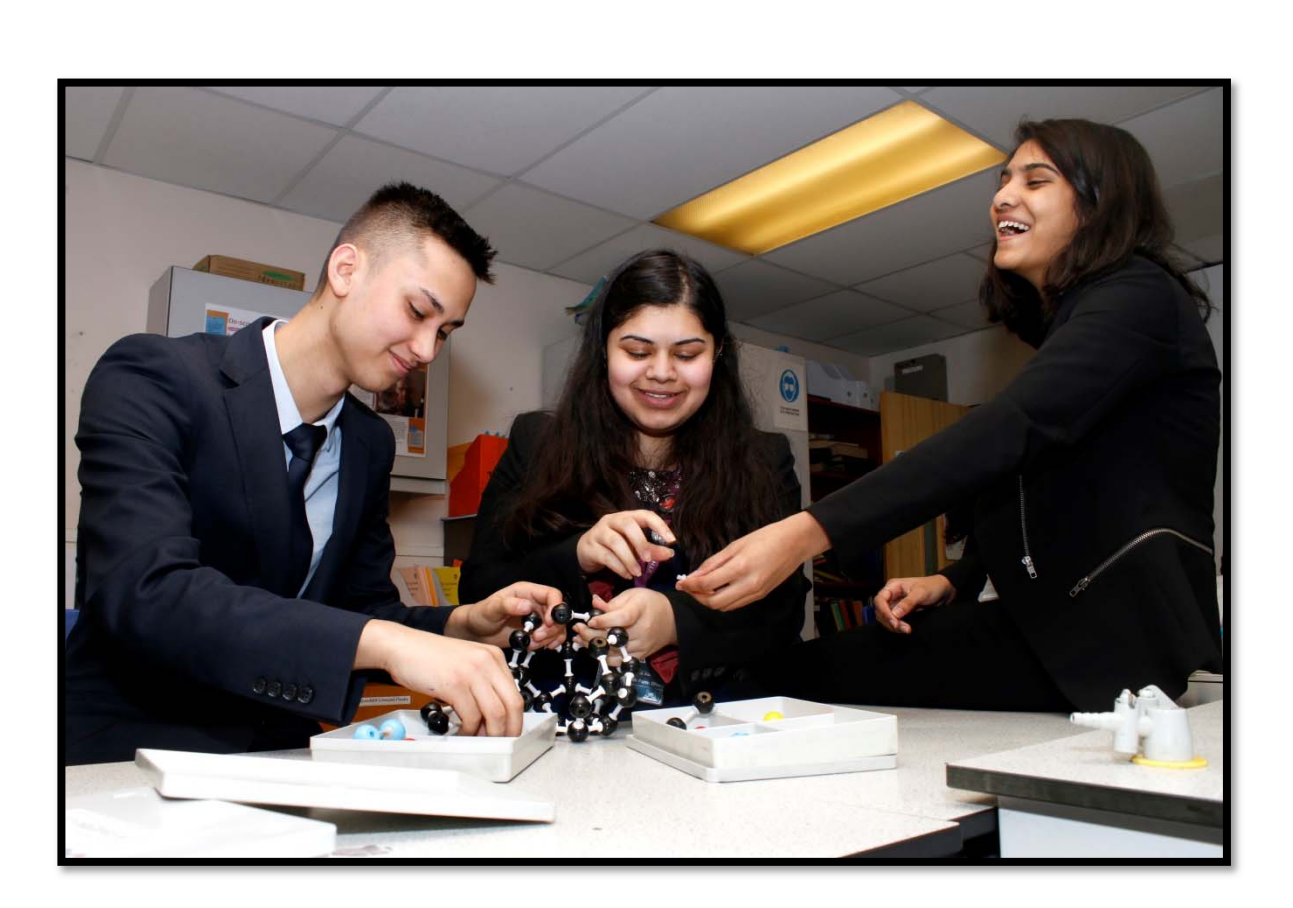

## **SIXTH FORM INDUCTION TASKS**

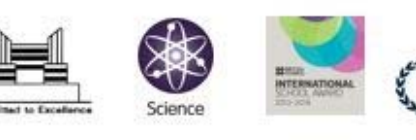

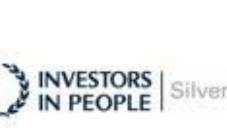

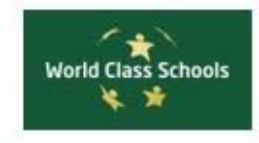

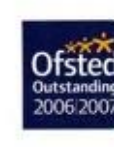

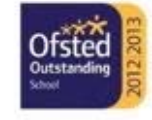

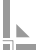

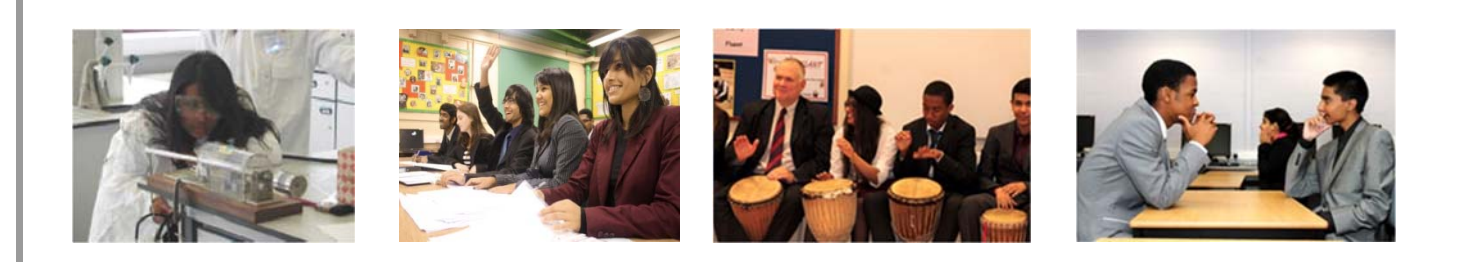

Dear student,

Congratulations on your enrolment for the Sixth Form at The Heathland School.

The leap from GCSE to Post 16 study is significant and it is essential that you make a strong and committed start to your courses in September.

In order to help you do this, we have asked departments to prepare some preliminary work for you to start before your first lessons begin. There are tasks to complete for each A Level or BTEC subject you are going to study in Year 12. Teachers will refer to these tasks during the first two weeks of study.

I would also ask you to view the specification for each subject by viewing the curriculum section on the school website.

The best of luck with your Sixth Form studies – we look forward to seeing you make good progress during Year 12 and beyond.

## **Personalised Checklists (PLCS)**

A PLC is a Personalised Learning Checklist. It is an organised list of topics that you will study in your chosen subjects taken from the syllabus. It also provides an opportunity for you to reflect on your progress in your subjects.

MyPLC (https://www.my‐plc.co.uk/register/) has a large bank of subject and exam board specific information. Sign up as a student and join the Sixth Form Students class by entering the code **ab4870.**

You will then have access to all the available PLC's for your subject and exam board. This will:

- 1. Show you all the topics you will be studying for your subjects
- 2. Allow you to rate your level of understanding for each topic as you study them

3. Help you direct your revision to make it specific, focused and individual to you; ensuring your revision is an effective use of time and energy

Previous students have said:

"PLC's help me see in advance what we will be learning so I can do some additional reading before the lesson"

"Using the PLC has helped me to focus my revision on areas I need to improve"

"It has been really helpful when Topic tests come up. I know specifically what to revise"

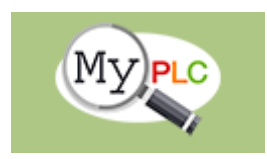

## **COMPUTER SCIENCE**

Introduction to SQL – database language https://www.w3schools.com/sql/

Work through the tutorials on the left hand side of the webpage: SQL Intro to SQL Comments

Take the SQL quiz and print out your result.

Introduction to JavaScript – not DOM onwards https://www.w3schools.com/js/default.asp

Take the JavaScript quiz and print out your result.

Optional: Introduction to HTML5 https://www.w3schools.com/html/default.asp

Also, select the Check your answers link and print out your answers or email them to acroce@heathland.hounslow.sch.uk